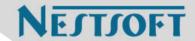

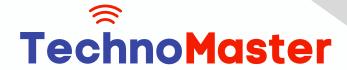

Course: Angular JS

Duration: 20 Hrs (Changeable) | Fees: Individual / Batch

Since 2007, Nestsoft TechnoMaster has been providing training, internships, and services in IT technologies, both online and offline, with the expertise of over 250 industry experts. We have delivered internships, training, and seminars to more than 50,000 students, resulting in numerous success stories. We offer 100% placement support through JobsNEAR.in

## **Our Courses/Internship**

- Python/Django Fullstack
- Artificial Intelligence
- Machine Learning
- Data Science
- Software Testing (All)
- Wordpress, Woocommerce
- Digital Marketing, SEO
- Php/MySQL, Laravel
- Flutter, Android, IOS
- Asp.net MVC
- Web Design, Javascript
- Angular JS, React JS
- CCNA, MCSA, CCNP
- AWS, GCP, Azure
- Odoo, SalesForce, Sap
- Microsoft Excel
- Ethical Hacking

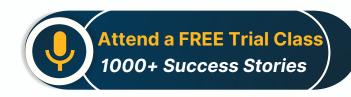

Syllabus on the Next Page ..

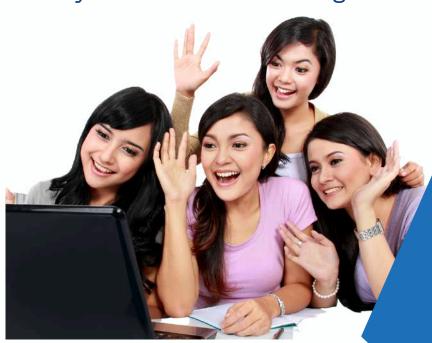

Our Head Office: Nestsoft TechnoMaster, Infopark, Cochin - 42, Kerala, India

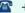

**\*\*** +91 9895490866

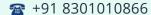

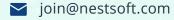

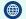

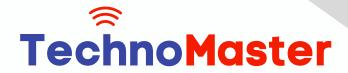

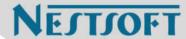

#### **Module 1: Introduction to HTML**

- \* HTML Basics, Elements, Attributes, Styles
- \* Forms, Form Elements, Input Element Types
- Input Attributes, File Paths, Script tag
- **\*** HTML & XHTML

### **Module 2: Introduction to CSS**

- \* CSS Introduction, Syntax, Selectors, Styling
- \* Pseudo class. Pseudo Elements
- \* CSS Tables, CSS Box Models
- \* CSS Opacity, CSS Navigation Bar, Dropdowns

### Module 3: Introduction to JavaScript

- \* JavaScript Statements, Keywords, Functions
- \* JavaScript Programs, Operators, Functions
- \* Function Parameters, Function Return Types
- \* Data Types, Primitive Types

## Module 4: Working with Objects

- \* Object Oriented Programming, Object Creation
- \* Adding Methods of Objects
- \* JavaScript Loops Iteration
- \* Adding Properties of Objects
- \* JavaScript Conditional Statements
- \* Enumerating Properties, Callbacks, JSON

## Module 5: Angular JS Basics

Our Head Office: Nestsoft TechnoMaster, Infopark, Cochin - 42, Kerala, India

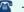

**\*\*** +91 9895490866

**\*\*** +91 8301010866

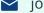

ioin@nestsoft.com

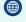

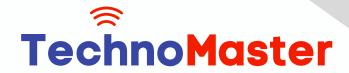

NESTSOFT

# Since 2007, Making IT Experts & Products

- \* What is Angular JS?
- Why Angular JS?
- Why MVC matters
- \* MVC-The Angular JS way
- \* Features of Angular JS ,Model-View-Controller
- \* My First Angular JS app

### Module 6: Angular Expressions

- \* All about Angular Expressions
- \* How to use expressions, Angular vs JavaScript

### **Module 7: Filters**

- \* Built-In Filters, Using Angular JS Filters
- \* Creating Custom Filters

### **Module 8: Directives**

- \* Introduction to Directives, Directive Lifecycle
- Binding controls to data, Matching directives
- Using Angular JS built-in directives
- \* Creating a custom directive

#### **Module 9: Controllers**

- \* Role of a Controller, Controllers Modules
- \* Attaching Properties and functions to scope
- \* Nested Controllers, Using Filters in Controllers
- \* Controllers in External Files

Our Head Office: Nestsoft TechnoMaster, Infopark, Cochin - 42, Kerala, India

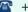

**\*** +91 9895490866

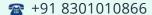

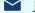

join@nestsoft.com

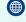

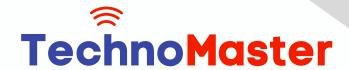

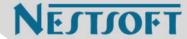

### Module 10: Angular JS Modules

- \* Introduction to Angular JS Modules
- \* Bootstrapping Angular JS

### **Module 11: Angular JS Forms**

- \* Working with Angular Forms, Model Binding
- \* Forms Events, Updating Models with a Twist
- \* Form Controller, Validating Angular Forms
- \* \$error object

### Module 12: Scope

- \* What is scope, Scope Lifecycle
- \* Scope Inheritance, Scope & Controllers
- \* Root scope, Scope Broadcasting
- Two-way data binding, Scope Inheritance
- \* Scope & Directives, \$apply and \$watch
- Scope Events

## Module 13: Dependency Injection Services

- \* What is Dependency Injection
- \* Creating Services, Factory, Service & Provider
- \* Using Dependency Injection, What are services
- \* Using Angular JS built in services

## Module 14: Single Page Application (SPA)

\* What is SPA, Pros and Cons of SPA

Our Head Office: Nestsoft TechnoMaster, Infopark, Cochin - 42, Kerala, India

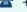

**\*\*** +91 9895490866

**\*\*** +91 8301010866

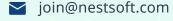

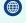

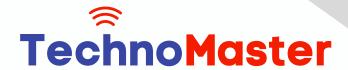

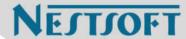

- \* Passing Parameters, Changing location
- \* Installing the ng Route module, Configure routes
- \* Resolving promises, Creating a Single Page Apps

## **Module 15: Angular JS Animation**

- \* ng Animate Module, CSS Transforms
- \* CSS Transitions, Applying Animations

#### Module 16: Introduction to Node JS

- \* Introduction to Node JS
- \* Advantages of Node JS
- \* What is Node JS, Node.js Process Model
- \* Traditional Web Server Model

## **Module 17: Setup Development Environment**

- \* Install Node.js on Windows
- \* Working in REPL, Node JS Console

#### Module 18: Node JS Modules

- \* Functions, Buffer, Module
- \* Modules Types
- \* Core Modules, Local Modules
- \* Modules Exports

### Module 19: Node Package Manager

- \* What is NPM, Installing Packages Locally
- \* Installing package globally

Our Head Office: Nestsoft TechnoMaster, Infopark, Cochin - 42, Kerala, India

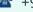

**\*\*** +91 9895490866

**\*\*** +91 8301010866

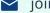

join@nestsoft.com

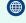

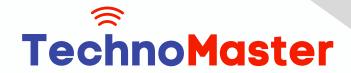

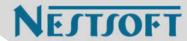

- \* Adding dependency in package json
- \* Updating packages

### Module 20: Creating Web Server

- \* Creating Web Server
- \* Sending Requests
- \* Handling http requests

### Module 21: File System

- \* read File, Writing a File
- \* Opening a file, Deleting a file
- \* Writing a file asynchronously
- \* Other IO Operations

## Module 22: Debugging Node JS Application

\* Core Node JS Debugger

#### Module 23: Events

- \* Event Emitter class
- \* Inheriting Events
- \* Returning event emitter

### Module 24: Express JS

- \* Configuring Routes
- \* Working with Express

### **Module 25: Serving Static Resources**

\* Serving Static Files

Our Head Office: Nestsoft TechnoMaster, Infopark, Cochin - 42, Kerala, India

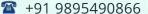

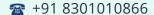

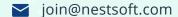

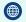

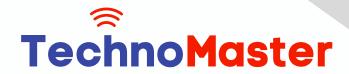

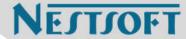

\* Working with Middle Ware

### **Module 26: Database Connectivity**

- \* Connecting String, Configuring
- \* Updating Records
- \* Working with Select Command
- \* Deleting Records

## **Project Development**

(Click on Course for more details)

Course: Angular JS

Duration: 20 Hrs (Changeable) | Fees: Individual / Batch

## - Thank You -

N.B:This syllabus is not final and can be customized as per requirements / updates.

Our Head Office: Nestsoft TechnoMaster, Infopark, Cochin - 42, Kerala, India

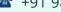

**\*\*** +91 9895490866

**\*\*** +91 8301010866

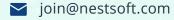

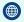